| SUN      | MON                                                                                                    | TUE                                                                | WED                                                                                                    | THU                                                                                                    | FRI     | SAT                                                                                               |
|----------|----------------------------------------------------------------------------------------------------|--------------------------------------------------------------------|----------------------------------------------------------------------------------------------------|----------------------------------------------------------------------------------------------------|---------|---------------------------------------------------------------------------------------------------|
|          |                                                                                                    |                                                                    |                                                                                                    |                                                                                                    | —— 1 —— | 10:30am - 12pm Computer Basics: Getting Started / Conceptos Básicos de la Computadora @ Montbello |
| 3        | 11:30am - 1:30pm Drop<br>In Tech Help @ Green<br>Valley Ranch<br>3pm - 4:30pm<br>Drop-In Tech Help/<br>Ayuda con la         | 2pm - 3pm <b>Drop In Studio Help</b> @ Rodolfo  "Corky" Gonzales   | 11:30am - 1:30pm <b>Drop</b> In Tech Help @ Sam Gary                                                                                                    | 7                                                                                                    | —— 8 —  | 10:30am - 12pm Computer Basics: Getting Started / Conceptos Básicos de la Computadora @ Montbello |
| 10       | Tecnología @ Montbello  11  11:30am - 1:30pm Drop In Tech Help @ Green Valley Ranch                                         | 2pm - 3pm <b>Drop In Studio Help</b> @ Rodolfo  "Corky" Gonzales   | 11:30am - 1:30pm Drop<br>In Tech Help @ Sam<br>Gary  2pm - 4pm Drop In Tech<br>Help @ Rodolfo "Corky"<br>Gonzalez                                                  | 5pm - 6pm <b>Drop In Studio Help</b> @ Rodolfo  "Corky" Gonzales                                                                              | —— 15 — | 10:30am - 12pm Computer Basics: Getting Started / Conceptos Básicos de la Computadora @ Montbello |
| —— 17 —— | 11:30am - 1:30pm Drop In Tech Help @ Green Valley Ranch 3pm - 4:30pm Drop-In Tech Help/ Ayuda con la Tecnología @ Montbello | 2pm - 3pm <b>Drop In Studio Help</b> @ Rodolfo  "Corky" Gonzales   | 20 10:30am - 12pm How to Deal with Password Overload @ online 11:30am - 1:30pm Drop In Tech Help @ Sam Gary 2pm - 4pm Drop In Tech Help @ Rodolfo "Corky" Gonzalez | 21  10:30am - 12pm Meet Libby! Getting Started With eBooks & More @ University Hills 5pm - 6pm Drop In Studio Help @ Rodolfo "Corky" Gonzalez | 22      | 10:30am - 12pm Computer Basics: Getting Started / Conceptos Básicos de la Computadora @ Montbello |
| — 24 —   | LIBRARY CLOSED                                                                                                    | 26 2pm - 3pm <b>Drop In Studio Help</b> @ Rodolfo "Corky" Gonzales | 11:30am - 1:30pm Drop<br>In Tech Help @ Sam<br>Gary<br>2pm - 4pm Drop In Tech<br>Help @ Rodolfo "Corky"<br>Gonzalez                                                | 5pm - 6pm <b>Drop In</b> Studio Help @ Rodolfo "Corky" Gonzales                                                                               | —— 29 — | 30 —                                                                                              |

# **EVENT DESCRIPTIONS**

- Computer Basics: Just beginning to use computers? From the parts of a computer to searching the internet to email, if you've got questions, we have answers.
- Conceptos Básicos de la Computadora: Ideal para personas que comienzan a explorar el mundo de las computadoras. Desde familiarizarse con las partes de una computadora hasta el uso de internet o correo electrónico. ¡Tenemos las respuestas a sus preguntas!
- Digital Privacy and Security: Increase your awareness about how your online behavior is tracked and used. You'll learn tips on how to limit what's shared about you online.
- Drop In Tech Help: Need help navigating the internet, email, or social networks like Facebook? Have questions about your phone or tablet?
   Want to know how to access eBooks on any device? Drop by to get your questions answered and learn how to use tech more effectively!
- How to Deal with Password Overload: If you've ever struggled with remembering passwords for different accounts such as your email, social media, and/or shopping, this session will show you strategies for managing online passwords. You will learn about how a password manager and two-factor authentication can play a role in your "online security toolkit".
- Meet Libby! Getting Started With eBooks & More: Celebrate Winter of Reading with digital media. Learn how to borrow ebooks, audiobooks, and magazines with your library card using the Libby app by OverDrive and discover new reads.
- Drop In Studio Help: Do you have questions about audio recording & using the studio? Have an idea for an audio project but not sure where to start? Stop by the recording studio to get 1-1 assistance! Please note: Staff do not mix music for customers, though we are happy to help you get started with your vision.

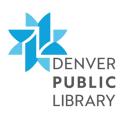

## OTHER TECH HELP

#### **TECH HELP APPOINTMENTS**

Get personalized technology assistance and instruction on your own device or a public computer. Call 720-865-1111 or visit your local library for available times and to schedule your appointment.

#### **DIGITAL NAVIGATORS**

Digital navigators offer free, ongoing help for you to:

- get your own laptop or other device
- sign up for affordable internet
- learn how to use technology

You can schedule an appointment to meet with a digital navigator in-person or virtually by calling 720-865-3446.

### **COMPUTER AND INTERNET ACCESS**

The following equipment and services are available at all open locations:

- Public access computers
- Wireless Internet
- Free copying, printing, and scanning
- Borrow a Chromebook and/or WiFi hotspot
- Adaptive technologies for persons with disabilities (at Athmar, Blair-Caldwell, Central, Pauline Robinson, and Rodolfo "Corky" Gonzales libraries)

#### **QUESTIONS?**

720-865-1111 or denverlibrary.org/ask